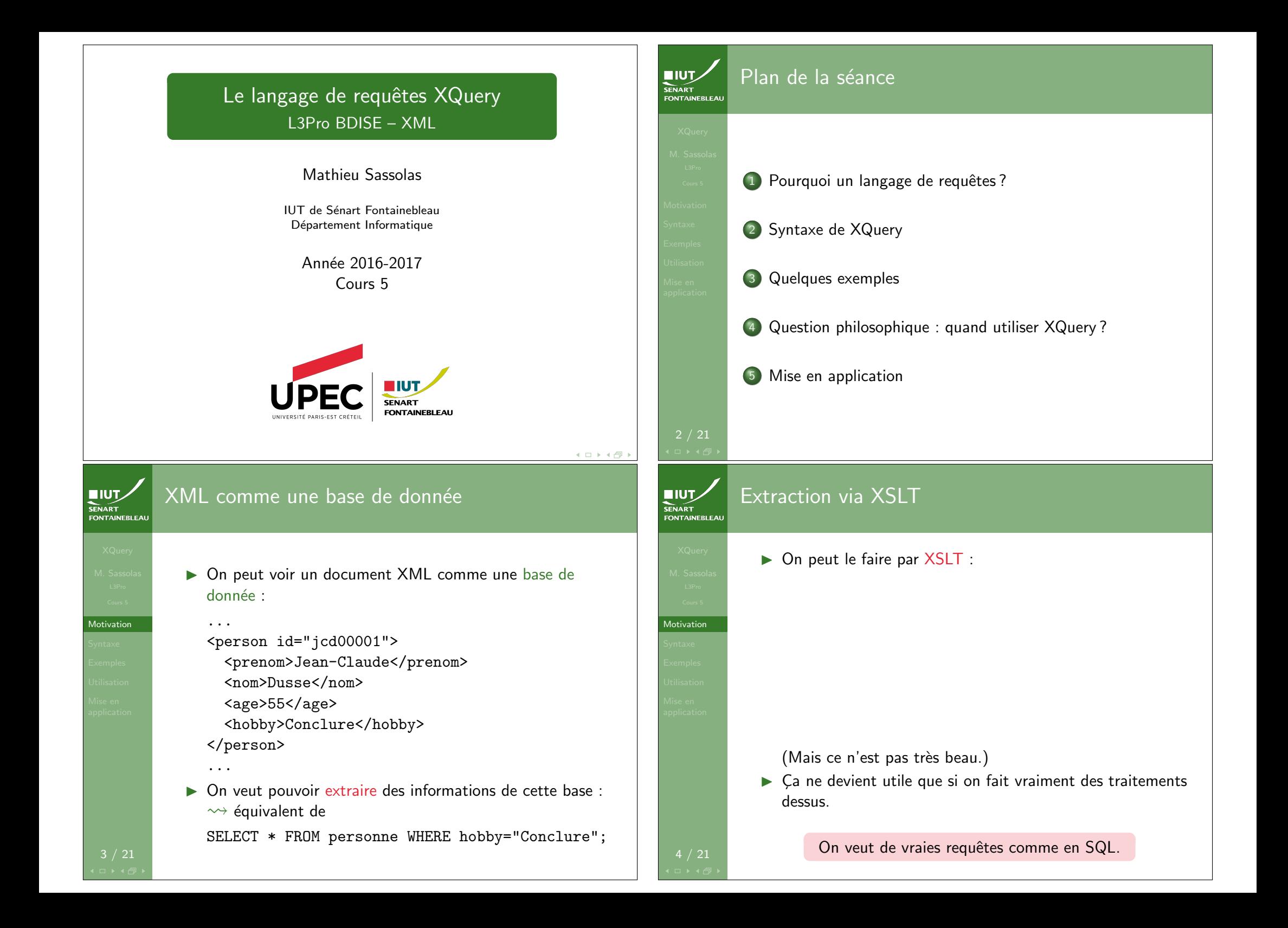

## Expressions FLWOR

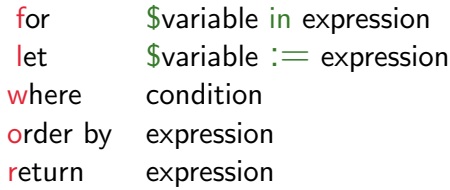

#### **Remarques**

- Seul le return est obligatoire.
- $\triangleright$  On peut imbriquer des expressions dans d'autres.

5 / 21

 $IUV$ **SENART**<br>FONTAINEBLEAL

Syntaxe

Syntaxe

**HIUT. SENART** 

**CONTAINEPLEA** 

#### for \$variable in expression Partie II

- Itérations numériques : for  $$i$  in (1 to 42).
- $\triangleright$  Comptage de l'itération (sur un ensemble de nœuds) : for \$noeud at \$i in doc("arbre.xml")/truc.
- $\blacktriangleright$  Produits cartésiens : for \$x in (1 to 5), \$y in (4 to 21).

#### Remarque

Les nœuds sélectionnés pourraient l'être finement avec une requête XPath adaptée. La philosophie de XQuery est de plutôt laisser cela aux conditions du where.

#### for \$variable in expression Partie I SENART<br>FONTAINEBLEAI

- $\blacktriangleright$  La variable  $\frac{1}{2}$ variable prendra tour à tour la valeur des éléments sélectionnés par l'expression.
- ► L'expression est en général une requête XPATH (simple).

#### Attention !

L'arbre XML dans lequel on se place (notre « base de données ») n'est pas défini a priori (comme c'est le cas en XSLT puisque c'est le XML qui appelle la feuille XSLT) .

#### Récupération de la racine d'un arbre XML

doc("chemin/vers/le/fichier.xml")

#### Exemple

6 / 21

For \$p in doc("../films/lesBronzes.xml")/personne

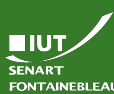

Syntaxe

Syntaxe

**EIUT** 

### $let$  Svariable :  $=$  expression

### $\blacktriangleright$  Assignation de variable.

- I Exemple : let \$persId := \$p/@id
- $\blacktriangleright$  La variable peut aussi avoir comme valeur un (bout d')arbre XML.

7 / 21

8 / 21

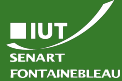

Syntaxe

## where condition

- $\blacktriangleright$  C'est ici que se fait la majorité du « filtrage ».
- ► Les conditions sont les mêmes que les tests XPath.
- Exemple : where number( $p/age$ ) > 42
- **In Remarque : la requête n'est pas du XML**  $\rightsquigarrow$  on utilise les chevrons et non les entités.

#### Condition quantifiée

- $\triangleright$  where every \$x in \$ensemble satisfies cond\_x
- $\triangleright$  where some  $x$  in \$ensemble satisfies cond x

# 9 / 21

**NIUT** 

SENART<br>FONTAINEBLEA

Syntaxe

11 / 21

return expression

#### $\blacktriangleright$  C'est là qu'est réelement produit quelque-chose.

- $\triangleright$  Ce qui est produit peut être a priori n'importe quel code XML.
- $\blacktriangleright$  Pour évaluer des expressions, on les met entre accolades.

### Exemple

return <personnage>{concat(\$p/prenom," ",\$p/nom," (",\$p/age," ans)")}</personnage>

### On manipule toujours des bouts d'arbre XML.

order by expression FONTAINEBLEAL Définit le critère pour ordonner le parcours d'une boucle for. ▶ On peut inverser l'ordre avec descending; le cas ascending est implicite.  $\triangleright$  On peut donner plusieurs critères en les mettant à la suite. Exemple : order by number( $\phi$ p/age) descending, \$p/nom. 10 / 21 Enrobage SENAR I<br>FONTAINEBLEAI ▶ On peut insérer la requête dans du XML (ou du XHTML. . .). **Exemple** <nouvel\_arbre>{

for \$x in doc("vieil\_arbre.xml")/noeud

▶ Commentaires XQuery : (: Du commentaire :).

return <truc>{\$x/contenu}</truc>

}</nouvel\_arbre>

12 / 21

Syntaxe

**EIUT** 

Syntaxe

**NUT** 

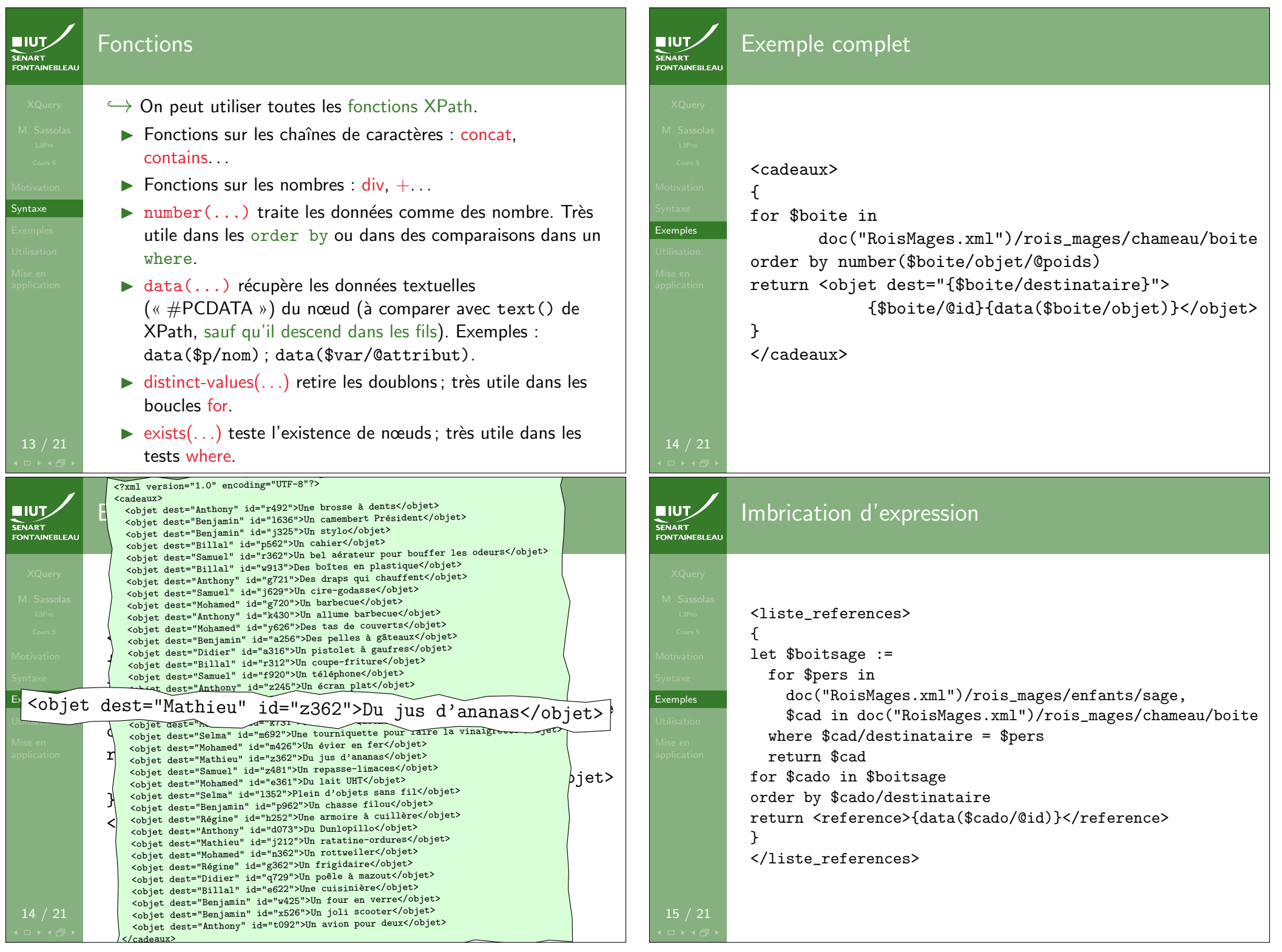

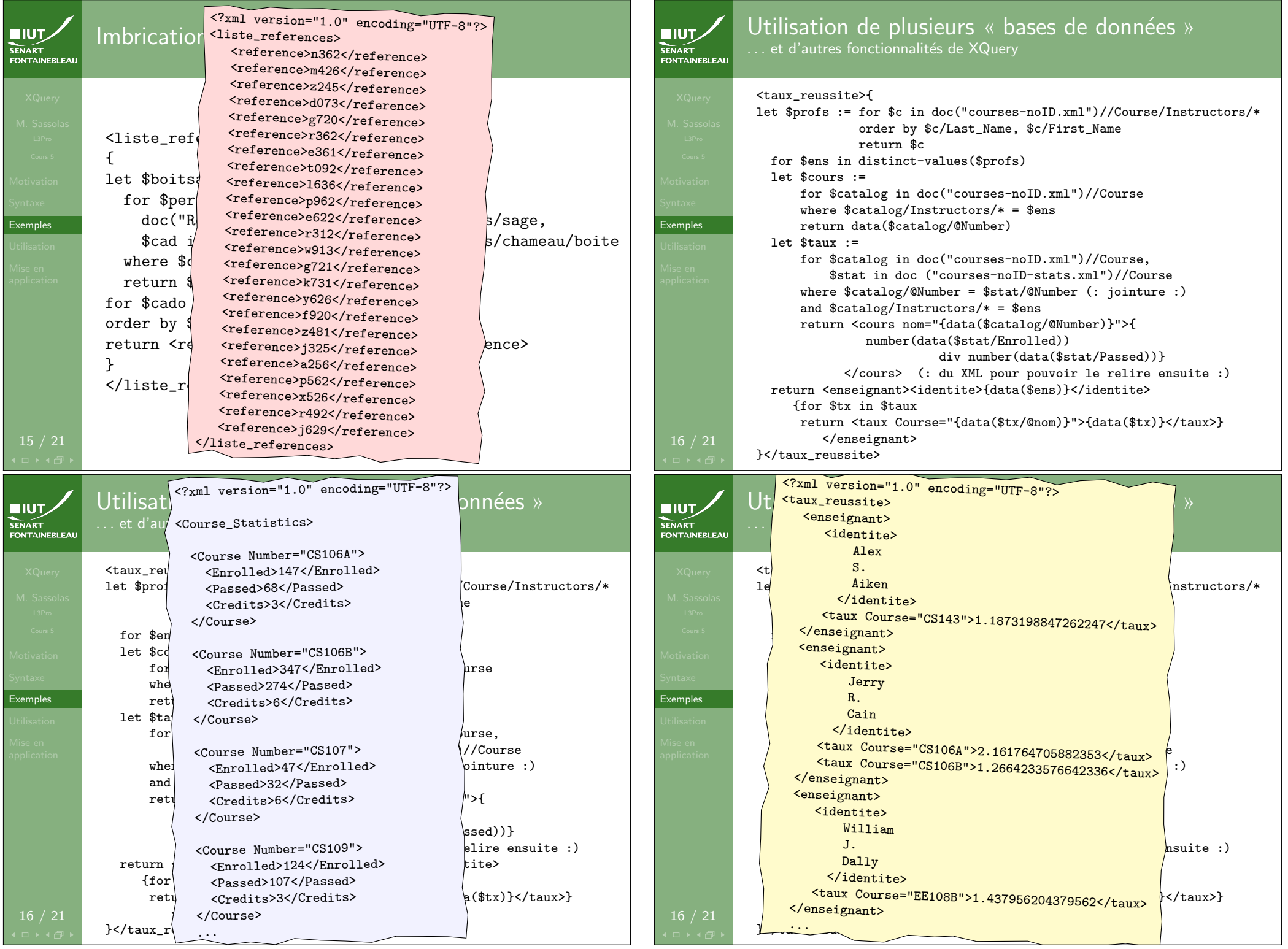

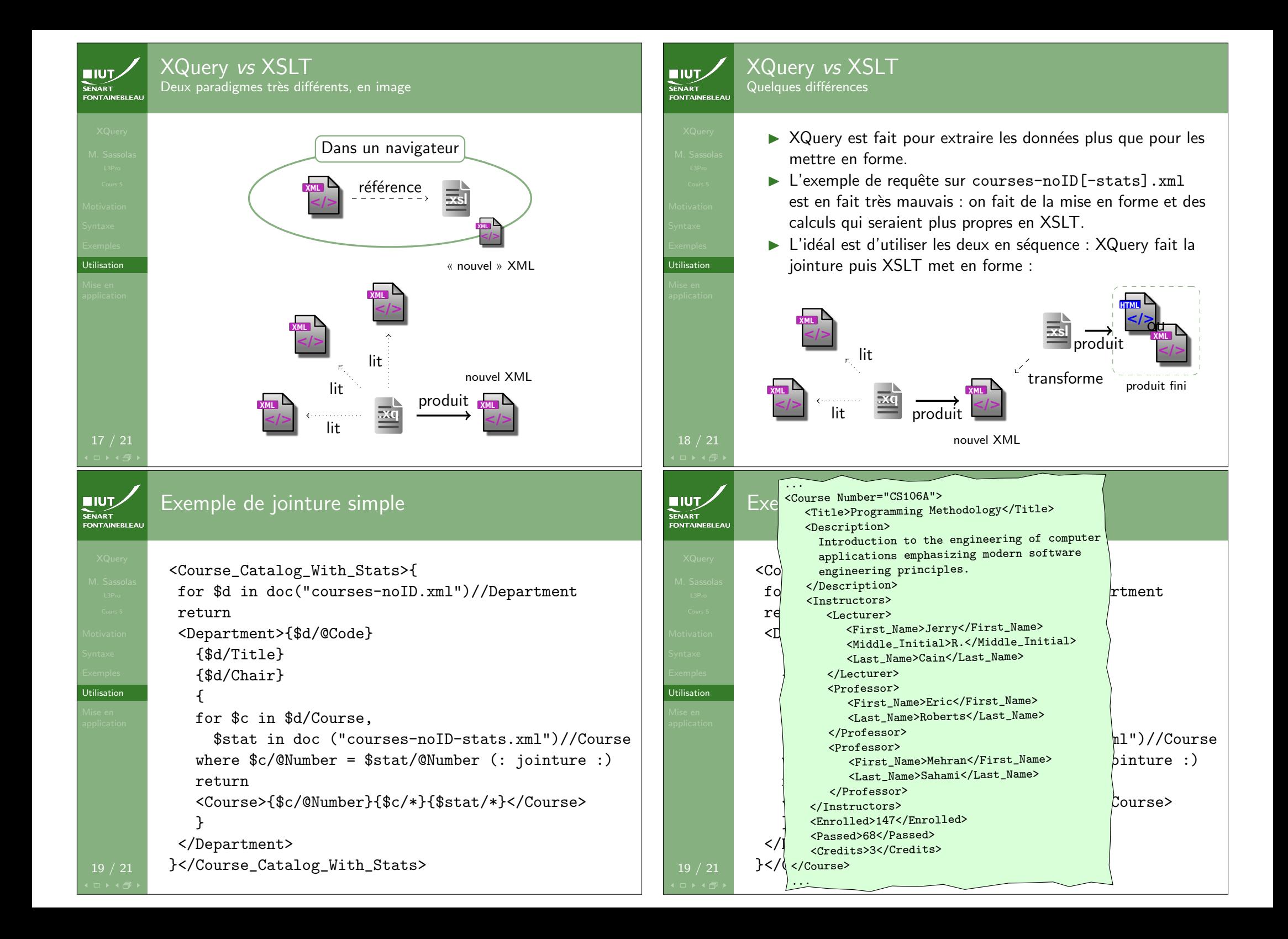

![](_page_6_Picture_52.jpeg)